# **Python-Snippets Documentation**

*Release 0.1*

**Shipeng Feng**

**Nov 01, 2017**

# **Contents**

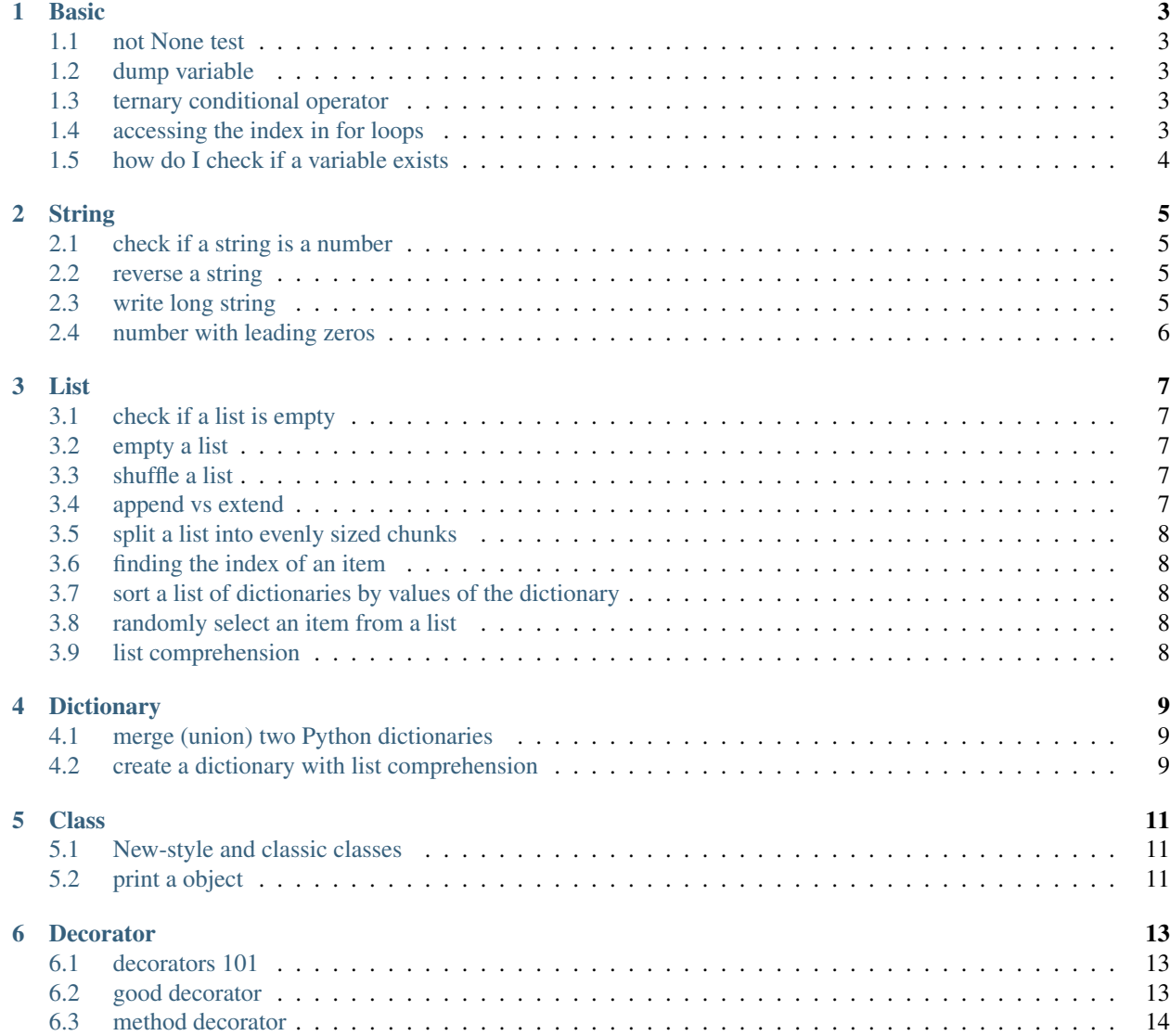

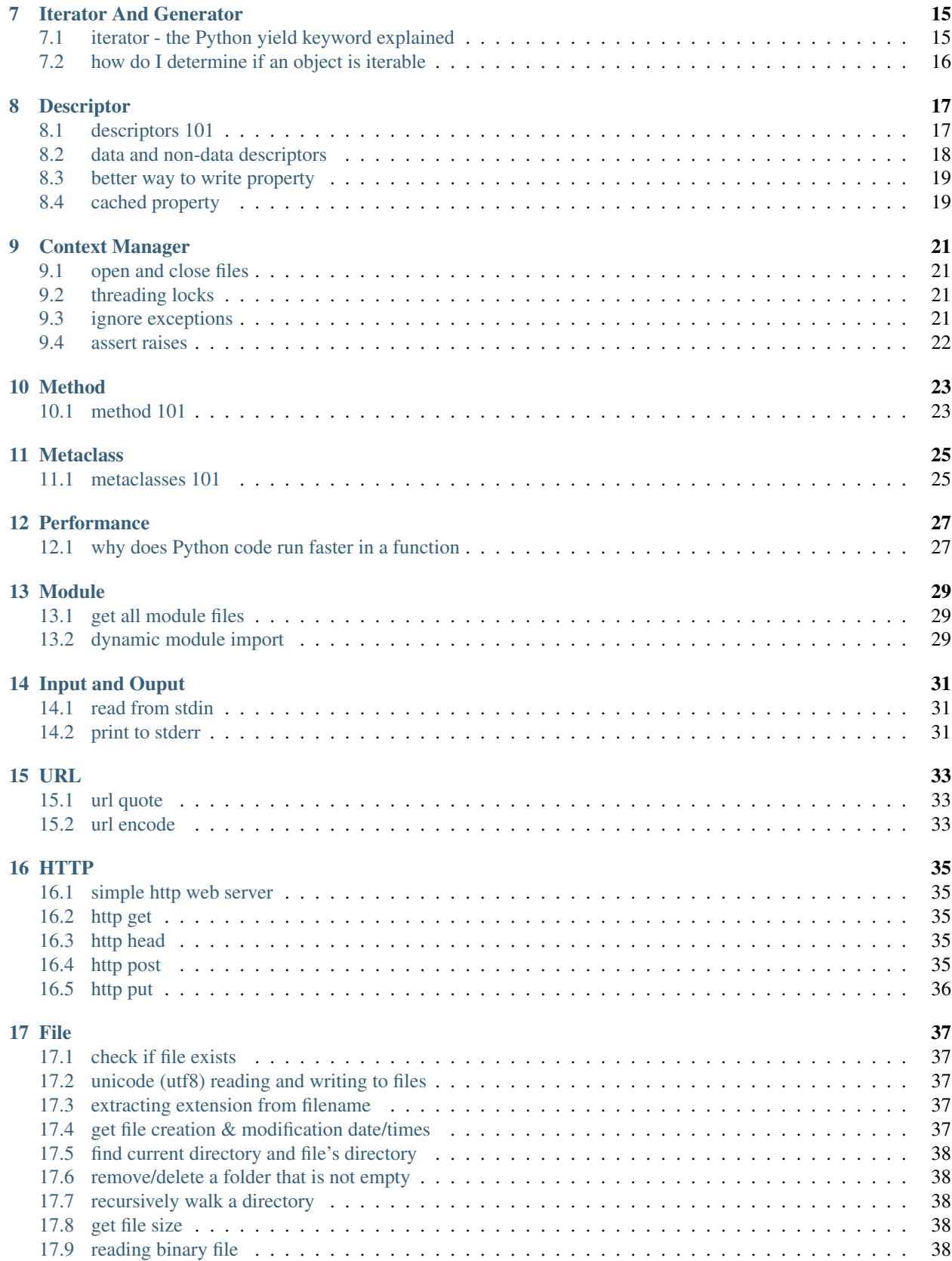

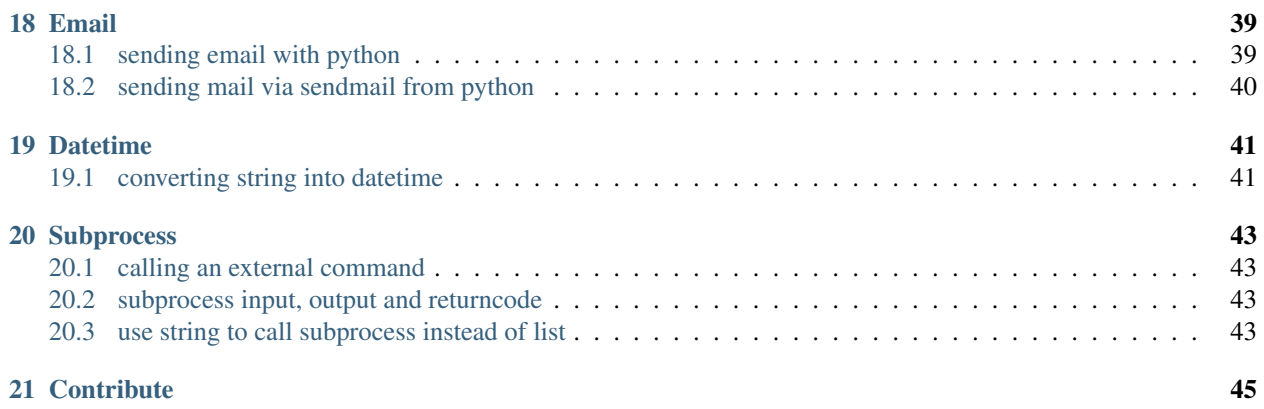

Python-Snippets is a basket of Python snippets. Some of them are from Stack Overflow, others are written by me or taken from various web resources.

Basic

<span id="page-8-0"></span>Snippets on basic things.

# <span id="page-8-1"></span>**1.1 not None test**

**if** value **is not None**: **pass**

#### <span id="page-8-2"></span>**1.2 dump variable**

**import pprint** pprint.pprint(globals())

# <span id="page-8-3"></span>**1.3 ternary conditional operator**

```
>>> 'true' if True else 'false'
'true'
>>> 'true' if False else 'false'
'false'
```
# <span id="page-8-4"></span>**1.4 accessing the index in for loops**

```
for idx, val in enumerate(ints):
   print idx, val
```
# <span id="page-9-0"></span>**1.5 how do I check if a variable exists**

To check the existence of a local variable:

```
if 'myVar' in locals():
    # myVar exists.
```
To check the existence of a global variable:

```
if 'myVar' in globals():
    # myVar exists.
```
To check if an object has an attribute:

```
if hasattr(obj, 'attr_name'):
    # obj.attr_name exists.
```
# String

<span id="page-10-0"></span>Snippets on string manipulation.

# <span id="page-10-1"></span>**2.1 check if a string is a number**

```
>>> a = "123"
>>> a.isdigit()
True
>>> b = "123abc"
>>> b.isdigit()
False
```
#### <span id="page-10-2"></span>**2.2 reverse a string**

```
>>> 'hello world'[::-1]
'dlrow olleh'
```
### <span id="page-10-3"></span>**2.3 write long string**

If you follow PEP8, there is a maximum of 79 characters limit, BTW, you should follow PEP8, :)

```
string = ("this is a "
          "really long long "
          "string")
```
# <span id="page-11-0"></span>**2.4 number with leading zeros**

```
>>> "%02d" % 1
'01'
>>> "%02d" % 100
'100'
>>> str(1).zfill(2)
'01'
>>> str(100).zfill(2)
'100'
>>> int('01')
1
```
#### List

<span id="page-12-0"></span>Snippets on list manipulation.

# <span id="page-12-1"></span>**3.1 check if a list is empty**

**if not** a: print "List is empty"

#### <span id="page-12-2"></span>**3.2 empty a list**

**del** l[:]

#### <span id="page-12-3"></span>**3.3 shuffle a list**

```
from random import shuffle
# works in place
1 = \text{range}(10)shuffle(l)
```
# <span id="page-12-4"></span>**3.4 append vs extend**

append:

 $x = [1, 2, 3]$ x.append([4, 5]) # [1, 2, 3, [4, 5]]

extend:

```
x = [1, 2, 3]x.\text{extend}([4, 5])# [1, 2, 3, 4, 5]
```
# <span id="page-13-0"></span>**3.5 split a list into evenly sized chunks**

Here's a generator that yields the chunks you want:

```
def chunks(l, n):
    """ Yield successive n-sized chunks from l.
    "''"''"''"for i in xrange(0, len(l), n):
        yield l[i:i+n]
```
### <span id="page-13-1"></span>**3.6 finding the index of an item**

```
>>> ["foo","bar","baz"].index('bar')
1
```
# <span id="page-13-2"></span>**3.7 sort a list of dictionaries by values of the dictionary**

newlist = sorted(list\_to\_be\_sorted, key=**lambda** k: k['name'])

# <span id="page-13-3"></span>**3.8 randomly select an item from a list**

```
import random
foo = [ 'a', 'b', 'c', 'd', 'e']random.choice(foo)
```
### <span id="page-13-4"></span>**3.9 list comprehension**

 $new\_list = [i \times 2 \text{ for } i \text{ in } [1, 2, 3]]$ 

# **Dictionary**

<span id="page-14-0"></span>Snippets on dict manipulation.

### <span id="page-14-1"></span>**4.1 merge (union) two Python dictionaries**

```
>>> x = \{ 'a':1, 'b': 2 \}\Rightarrow \Rightarrow y = \{\text{'b'}:10, \text{'c'}:11\}\Rightarrow z = x \cdot copy()>>> z.update(y)
{'a': 1, 'c': 11, 'b': 10}
```
#### <span id="page-14-2"></span>**4.2 create a dictionary with list comprehension**

In Python 2.6 (or earlier), use the dict constructor:

d = dict((key, value) **for** (key, value) **in** sequence)

In Python 2.7+ or 3, you can just use the dict comprehension syntax directly:

```
d = {key: value for (key, value) in sequence}
```
### **Class**

<span id="page-16-0"></span>Snippets on classes.

# <span id="page-16-1"></span>**5.1 New-style and classic classes**

Classes and instances come in two flavors: old-style and new-style. For more details, check out [New-style and classic](https://docs.python.org/2/reference/datamodel.html#new-style-and-classic-classes) [classes](https://docs.python.org/2/reference/datamodel.html#new-style-and-classic-classes)

### <span id="page-16-2"></span>**5.2 print a object**

```
Class User(object):
   def __init__(self, name):
        self.name = name
   def __repr__(self):
        return '<User %r>' % self.name
    def __str__(self):
        return self.name
```
#### **Decorator**

<span id="page-18-0"></span>Snippets about decorators.

### <span id="page-18-1"></span>**6.1 decorators 101**

Let's begin with syntactic sugar:

```
@EXPR
def add(a, b):
    return a + b
# The same thing as
def add(a, b):
   return a + b
add = EXPR(add)@EXPR(ARG)
def add(a, b):
   return a + b
# The same thing as
def add(a, b):
   return a + b
add = EXPR(ARG) (add)
```
# <span id="page-18-2"></span>**6.2 good decorator**

We want to run a function for certain times, if you do not know what does functools.wraps do, check out [What](http://stackoverflow.com/questions/308999/what-does-functools-wraps-do) [does functools.wraps do:](http://stackoverflow.com/questions/308999/what-does-functools-wraps-do)

```
from functools import wraps
def spam(repeats):
   def decorator(func):
        @wraps(func)
        def wrapper(*args, **kwargs):
            for i in range(repeats):
               func(*args, **kwargs)
        return wrapper
   return decorator
@spam(11)
def talk(word):
    """talk docstring"""
    print word
```
#### <span id="page-19-0"></span>**6.3 method decorator**

We need one decorator that makes function to method decorators:

```
from functools import update_wrapper
class MethodDecoratorDescriptor(object):
    def __init__(self, func, decorator):
       self.func = func
       self.decorator = decorator
   def __get__(self, obj, type=None):
        return self.decorator(self.func.__get__(obj, type))
def method_decorator(decorator):
   def decorate(f):
        return MethodDecoratorDescriptor(f, decorator)
   return decorate
# usage
def spam(f):
   def wrapper(value):
       return f(value) + ":spamed"
   return update_wrapper(wrapper, f)
class MyClass(object):
    @method_decorator(spam)
    def my(self, value):
        return value
foo = MyClass()
print foo.my('hello')
```
#### Iterator And Generator

<span id="page-20-0"></span>Snippets about iterators and generators.

#### <span id="page-20-1"></span>**7.1 iterator - the Python yield keyword explained**

Iterables:

```
\Rightarrow mylist = [x \cdot x \text{ for } x \text{ in } \text{range}(3)]>>> for i in mylist:
... print(i)
0
1
4
```
Generators are iterators, but you can only iterate over them once. It's because they do not store all the values in memory, they generate the values on the fly:

```
\Rightarrow w mygenerator = (x \times x for x in range(3))
>>> for i in mygenerator:
... print(i)
0
1
4
```
Yield is a keyword that is used like return, except the function will return a generator:

```
>>> def createGenerator():
... mylist = range(3)
... for i in mylist:
... yield i*i
...
>>> mygenerator = createGenerator() # create a generator
>>> print(mygenerator) # mygenerator is an object!
<generator object createGenerator at 0xb7555c34>
```

```
>>> for i in mygenerator:
... print(i)
0
1
4
```
# <span id="page-21-0"></span>**7.2 how do I determine if an object is iterable**

Duck typing:

```
try:
   iterator = iter(theElement)
except TypeError:
   # not iterable
else:
    # iterable
```
Type checking, need at least Python 2.6 and work only for new-style classes:

```
import collections
if isinstance(theElement, collections.Iterable):
    # iterable
else:
    # not iterable
```
#### Descriptor

<span id="page-22-0"></span>Snippets about descriptors.

### <span id="page-22-1"></span>**8.1 descriptors 101**

What is descriptor:

- $\cdot$  get
- $\cdot$  \_\_set\_\_
- \_delete\_
- Common descriptors: function, property

Demo:

```
>>> class Demo(object):
... def hello(self):
... pass
...
>>> Demo.hello
<unbound method Demo.hello>
>>> Demo.__dict__['hello']
<function hello at 0x102b17668>
>>> Demo.__dict__['hello'].__get__(None, Demo)
<unbound method Demo.hello>
>>>
>>> Demo().hello
<bound method Demo.hello of <__main__.Demo object at 0x102b28550>>
>>> Demo.__dict__['hello'].__get__(Demo(), Demo)
<bound method Demo.hello of <__main__.Demo object at 0x102b285d0>>
```
#### <span id="page-23-0"></span>**8.2 data and non-data descriptors**

If an object defines both \_get\_ and \_set\_, it is considered a data descriptor. Descriptors that only define \_\_get\_\_ are called non-data descriptors.

Data and non-data descriptors differ in how overrides are calculated with respect to entries in an instance's dictionary. If an instance's dictionary has an entry with the same name as a data descriptor, the data descriptor takes precedence. If an instance's dictionary has an entry with the same name as a non-data descriptor, the dictionary entry takes precedence.

Demo:

```
class Demo(object):
    def __init__(self):
        self.val = 'demo'
    def __get__(self, obj, objtype):
        return self.val
class Foo(object):
    o = Demo()
```

```
\Rightarrow f = Foo()
>>> f.o
'demo'
>>> f.__dict__['o'] = 'demo2'
>>> f.o
'demo2'
```
Now we add \_\_set\_\_:

```
class Demo(object):
   def __init__(self):
       self.val = 'demo'def __get__(self, obj, objtype):
       return self.val
   def __set__(self, obj, val):
       self.val = val
```

```
\Rightarrow f = F \circ \circ ()
>>> f.o
'demo'
>>> f.__dict__['o'] = 'demo2'
>>> f.o
'demo'
>>> f.o = 'demo3'
>>> f.o
'demo3'
```
### <span id="page-24-0"></span>**8.3 better way to write property**

Let's just see the code:

```
class Foo(object):
   def _get_thing(self):
        """Docstring"""
       return self._thing
   def _set_thing(self, value):
       self._thing = value
   thing = property(_get_thing, _set_thing)
   del _get_thing, _set_thing
```
# <span id="page-24-1"></span>**8.4 cached property**

Just grab it from django source:

```
class cached_property(object):
    "''"''"Decorator that creates converts a method with a single
    self argument into a property cached on the instance.
    \bar{n} \bar{n} \bar{n}def __init__(self, func):
        self.func = func
    def __get__(self, instance, type):
        res = instance.__dict__[self.func.__name__] = self.func(instance)
        return res
```
# CHAPTER<sup>9</sup>

#### Context Manager

<span id="page-26-0"></span>Snippets about with blocks.

### <span id="page-26-1"></span>**9.1 open and close files**

```
with open('data.txt') as f:
   data = f.read()
```
#### <span id="page-26-2"></span>**9.2 threading locks**

```
lock = threading.Lock()
with lock:
   print 'do something'
```
# <span id="page-26-3"></span>**9.3 ignore exceptions**

```
from contextlib import contextmanager
@contextmanager
def ignored(*exceptions):
   try:
       yield
   except exceptions:
       pass
with ignored(ValueError):
   int('string')
```
### <span id="page-27-0"></span>**9.4 assert raises**

This one is taken from Flask source:

```
from unittest import TestCase
class MyTestCase(TestCase):
    def assert_raises(self, exc_type):
        return _ExceptionCatcher(self, exc_type)
class _ExceptionCatcher(object):
    def __init__(self, test_case, exc_type):
       self.test_case = test_case
        self.exc_type = exc_type
   def __enter__(self):
        return self
   def __exit__(self, exc_type, exc_value, tb):
        exception_name = self.exc_type.__name_
        if exc_type is None:
            self.test_case.fail('Expected exception of type r' %
                                exception_name)
        elif not issubclass(exc_type, self.exc_type):
           reraise(exc_type, exc_value, tb)
        return True
class DictTestCase(MyTestCase):
    def test_empty_dict_access(self):
        d = \{\}with self.assert_raises(KeyError):
            d[42]
```
#### Method

<span id="page-28-0"></span>Snippets about method.

### <span id="page-28-1"></span>**10.1 method 101**

Instancemethods take self argument, classmethods take cls argument, staticmethods take no magic argument(not very useful).

```
class FancyDict(dict):
    @classmethod
    def fromkeys(cls, keys, value=None):
        data = [(key, value) for key in keys]
        return cls(data)
```

```
>>> FancyDict(key1='value1', key2='value2', key3='value3')
{'key3': 'value3', 'key2': 'value2', 'key1': 'value1'}
>>> FancyDict.fromkeys(['key1', 'key2'], 'value')
{'key2': 'value', 'key1': 'value'}
```
We are gonna talk a little more about classes, \_\_slots\_\_, you can use it to omit dict of python instances and reduce memory use in the end:

```
class Tiny(object):
     _slots\equiv ['value']
   def __init__(self, value):
       self.value = value
t = Timy(1)
```

```
>>> t.value
1
>>> t.value2 = 2
Traceback (most recent call last):
```

```
File "<stdin>", line 1, in <module>
AttributeError: 'Tiny' object has no attribute 'value2'
```
Then talk a little about \_\_new\_\_, this is the actual constructor method of one instance, and it is one static method:

```
class WrappingInt(int):
     _slots_ = []
    def __new__(cls, value):
        value = value \frac{6}{6} 255
        self = int._new_(cls, value)
        return self
```
 $w$ rapping\_int = WrappingInt(256)

**>>>** wrapping\_int 1

#### **Metaclass**

<span id="page-30-0"></span>Snippets about metaclasses.

#### <span id="page-30-1"></span>**11.1 metaclasses 101**

In Python, everything is one object. Take CPython for example, we have PyObject, everything else is inherited from it, and each PyObject has one type attribute, PyTypeObject, actually PyTypeObject is one PyObject by itself too, so PyTypeObject has one type attribute, PyTypeType, PyTypeType has type attribute too, which is PyTypeType itself. So come back to Python, we have object, each object has one type, and the type of  $type$  is type.

You can also have a look on this stack overflow question [What is a metaclass in Python.](http://stackoverflow.com/questions/100003/what-is-a-metaclass-in-python)

Ok, in Python, everything is simple, so you can just treat metaclass as the class that creates a class. This is useful for post-processing classes, and is capable of much more magic(Dangerous though):

```
class ManglingType(type):
   def __new__(cls, name, bases, attrs):
        for attr, value in attrs.items():
            if attr.startswith("__"):
                continue
            attrs['foo'' + attr] = valuedel attrs[attr]
        return type.__new__(cls, name, bases, attrs)
class MangledClass:
    __metaclass__ = ManglingType
   def __init__(self, value):
       self.value = value
    def test(self):
       return self.value
mangled = MangledClass('test')
```

```
>>> mangled.test()
Traceback (most recent call last):
 File "<stdin>", line 1, in <module>
AttributeError: 'MangledClass' object has no attribute 'test'
>>> mangled.foo_test()
'test'
```
#### **Performance**

<span id="page-32-0"></span>Snippets on Python running performance.

## <span id="page-32-1"></span>**12.1 why does Python code run faster in a function**

You might ask why it is faster to store local variables than globals. This is a CPython implementation detail.

Remember that CPython is compiled to bytecode, which the interpreter runs. When a function is compiled, the local variables are stored in a fixed-size array (not a dict) and variable names are assigned to indexes. This is possible because you can't dynamically add local variables to a function. Then retrieving a local variable is literally a pointer lookup into the list and a refcount increase on the PyObject which is trivial.

Contrast this to a global lookup (LOAD\_GLOBAL), which is a true dict search involving a hash and so on. Incidentally, this is why you need to specify global i if you want it to be global: if you ever assign to a variable inside a scope, the compiler will issue STORE\_FAST for its access unless you tell it not to.

By the way, global lookups are still pretty optimised. Attribute lookups foo.bar are the really slow ones!

### Module

<span id="page-34-0"></span>Snippets on packages and modules.

### <span id="page-34-1"></span>**13.1 get all module files**

```
def _iter_module_files():
   for module in sys.modules.values():
       filename = getattr(module, '__file__', None)
       if filename:
           if filename[-4:] in ('.pyc', '.pyo'):
                filename = filter = 1]
           yield filename
```
### <span id="page-34-2"></span>**13.2 dynamic module import**

```
def import_string(import_name):
    """Import a module based on a string.
   :param import_name: the dotted name for the object to import.
    :return: imported object
    "''"''"if '.' in import_name:
       module, obj = import_name.split('.'', 1)else:
        return __import__(import_name)
    return getattr(__import__(module, None, None, [obj]), obj)
```
Input and Ouput

<span id="page-36-0"></span>Snippets about input and output.

# <span id="page-36-1"></span>**14.1 read from stdin**

**import sys for** line **in** sys.stdin: print line

# <span id="page-36-2"></span>**14.2 print to stderr**

print >> sys.stderr, 'spam'

# URL

<span id="page-38-0"></span>Snippets for url.

# <span id="page-38-1"></span>**15.1 url quote**

**from urllib import** quote\_plus

quoted = quote\_plus(url)

# <span id="page-38-2"></span>**15.2 url encode**

```
from urllib import urlencode
encoded = urlencode({'key': 'value'})
encoded = urlencode([('key1', 'value1'), ('key2', 'value2')])
```
#### **HTTP**

<span id="page-40-0"></span>Snippets for http.

# <span id="page-40-1"></span>**16.1 simple http web server**

```
$ python -m SimpleHTTPServer [port]
```
### <span id="page-40-2"></span>**16.2 http get**

```
import urllib2
urllib2.urlopen("http://example.com/").read()
```
#### <span id="page-40-3"></span>**16.3 http head**

```
>>> import httplib
>>> conn = httplib.HTTPConnection("www.google.com")
>>> conn.request("HEAD", "/index.html")
>>> res = conn.getresponse()
>>> print res.status, res.reason
200 OK
```
### <span id="page-40-4"></span>**16.4 http post**

```
>>> import httplib, urllib
>>> params = urllib.urlencode({'key': 'value'})
>>> headers = {"Content-type": "application/x-www-form-urlencoded",
... "Accept": "text/plain"}
>>> conn = httplib.HTTPConnection("www.example.com")
>>> conn.request("POST", "", params, headers)
>>> response = conn.getresponse()
>>> print response.status, response.reason
200 OK
>>> conn.close()
```
# <span id="page-41-0"></span>**16.5 http put**

```
import urllib2
opener = urllib2.build_opener(urllib2.HTTPHandler)
request = urllib2.Request('http://example.org', data='your_put_data')
request.add_header('Content-Type', 'your/contenttype')
request.get_method = lambda: 'PUT'
url = opener.open(request)
```
#### File

<span id="page-42-0"></span>Snippets about files and folders manipulation.

#### <span id="page-42-1"></span>**17.1 check if file exists**

If you need to be sure it's a file:

```
import os.path
os.path.isfile(filename)
```
### <span id="page-42-2"></span>**17.2 unicode (utf8) reading and writing to files**

It is easier to use the open method from the codecs module:

```
>>> import codecs
\Rightarrow f = codecs.open("test", "r", "utf-8")
>>> f.read()
```
#### <span id="page-42-3"></span>**17.3 extracting extension from filename**

```
import os
filename, ext = os.path.splitext('/path/to/somefile.ext')
```
#### <span id="page-42-4"></span>**17.4 get file creation & modification date/times**

ctime() does not refer to creation time on *\*nix* systems, but rather the last time the inode data changed:

```
import os.path, time
print "last modified: %s" % time.ctime(os.path.getmtime(file))
print "created: %s" % time.ctime(os.path.getctime(file))
```
# <span id="page-43-0"></span>**17.5 find current directory and file's directory**

```
os.getcwd()
os.path.dirname(os.path.realpath(__file__))
```
### <span id="page-43-1"></span>**17.6 remove/delete a folder that is not empty**

```
import shutil
shutil.rmtree('/folder_name')
```
#### <span id="page-43-2"></span>**17.7 recursively walk a directory**

```
import os
root = 'your root path here'
# dirs are the directory list under dirpath
# files are the file list under dirpath
for dirpath, dirs, files in os.walk(root):
   for filename in files:
       full path = os.path.join(dirpath, filename)print fullpath
```
### <span id="page-43-3"></span>**17.8 get file size**

```
>>> import os
>>> statinfo = os.stat('index.rst')
>>> statinfo.st_size
487
```
### <span id="page-43-4"></span>**17.9 reading binary file**

```
with open("myfile", "rb") as f:
   byte = f.read(1)while byte:
       # Do stuff with byte.
       byte = f.read(1)
```
#### Email

<span id="page-44-0"></span>Snippets about email.

### <span id="page-44-1"></span>**18.1 sending email with python**

I recommend that you use the standard packages email and smtplib together:

```
# Import smtplib for the actual sending function
import smtplib
# Import the email modules we'll need
from email.mime.text import MIMEText
# Create a text/plain message
msg = MIMEText(body)
# me == the sender's email address
# you == the recipient's email address
msg['Subject'] = 'The contents of <i>8s'</i> 8 textfilemsg['From'] = me
msg['To'] = you
# Send the message via our own SMTP server, but don't include the
# envelope header.
s = smtplib.SMTP('localhost')
s.sendmail(me, [you], msg.as_string())
s.quit()
```
For multiple destinations:

```
# Import smtplib for the actual sending function
import smtplib
# Here are the email package modules we'll need
```

```
from email.mime.image import MIMEImage
from email.mime.multipart import MIMEMultipart
COMMASPACE = ', '# Create the container (outer) email message.
msg = MIMEMultipart()
msg['Subject'] = 'Our family reunion'
# me == the sender's email address
# family = the list of all recipients' email addresses
msg['From'] = me
msg['To'] = COMMASPACE.join(family)
msg.preamble = 'Our family reunion'
# Assume we know that the image files are all in PNG format
for file in pngfiles:
   # Open the files in binary mode. Let the MIMEImage class automatically
    # guess the specific image type.
   fp = open(file, 'rb')img = MIMEImage(fp.read())
   fp.close()
   msg.attach(img)
# Send the email via our own SMTP server.
s = smtplib.SMTP('localhost')
s.sendmail(me, family, msg.as_string())
s.quit()
```
### <span id="page-45-0"></span>**18.2 sending mail via sendmail from python**

If I want to send mail not via SMTP, but rather via sendmail:

```
from email.mime.text import MIMEText
from subprocess import Popen, PIPE
msg = MIMEText("Here is the body of my message")
msg["From"] = "me@example.com"
msg["To"] = "you@example.com"
msg["Subject"] = "This is the subject."
p = Popen(["/usr/sbin/sendmail", "-t"], stdin=PIPE)
p.communicate(msg.as_string())
```
## Datetime

<span id="page-46-0"></span>Snippets about datetime.

# <span id="page-46-1"></span>**19.1 converting string into datetime**

```
from datetime import datetime
date_object = datetime.strptime('Jun 1 2005 1:33PM', '%b %d %Y %I:%M%p')
```
#### **Subprocess**

<span id="page-48-0"></span>Snippets about subprocesses.

#### <span id="page-48-1"></span>**20.1 calling an external command**

```
from subprocess import call
call(["ls", "–l"])
```
#### <span id="page-48-2"></span>**20.2 subprocess input, output and returncode**

```
from subprocess import Popen, PIPE
p = Popen(["ls", "-l"], stdin=PIPE, stdout=PIPE, stderr=PIPE)
std\_input = "/"
out, err = p.communicate(std_input)
returncode = p.returncode
```
#### <span id="page-48-3"></span>**20.3 use string to call subprocess instead of list**

```
from subprocess import call
import shlex
command = "ls -1"call(shlex.split(command))
```
# **Contribute**

<span id="page-50-0"></span>Pull requests are welcomed, thank you for your suggestions!